### **Préparation de la carte sur UMAP**

1/ Créer un compte classe. Pour cela choisir un fournisseur :

## Merci de choisir un fournisseur

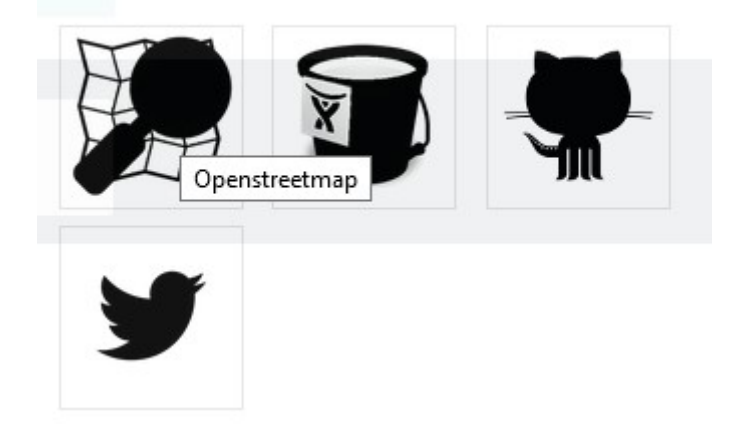

- 2/ Indiquer une adresse mail valide.
- 3/ Accorder l'accès
- 4/ Créer une carte
- 5/ Donner un nom à la carte en haut à gauche :

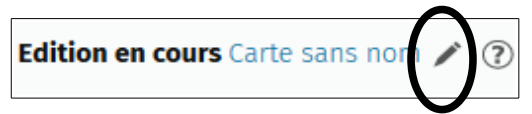

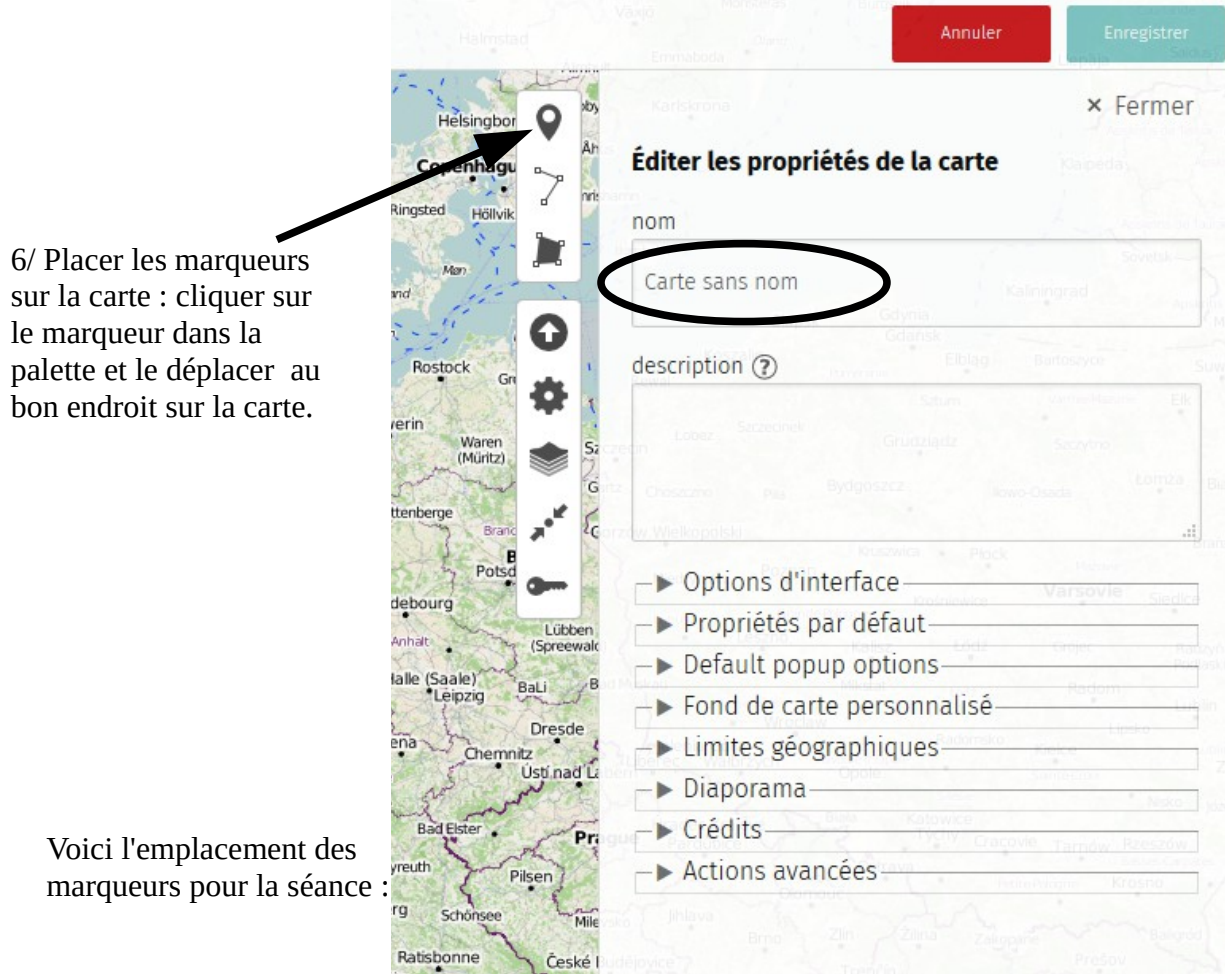

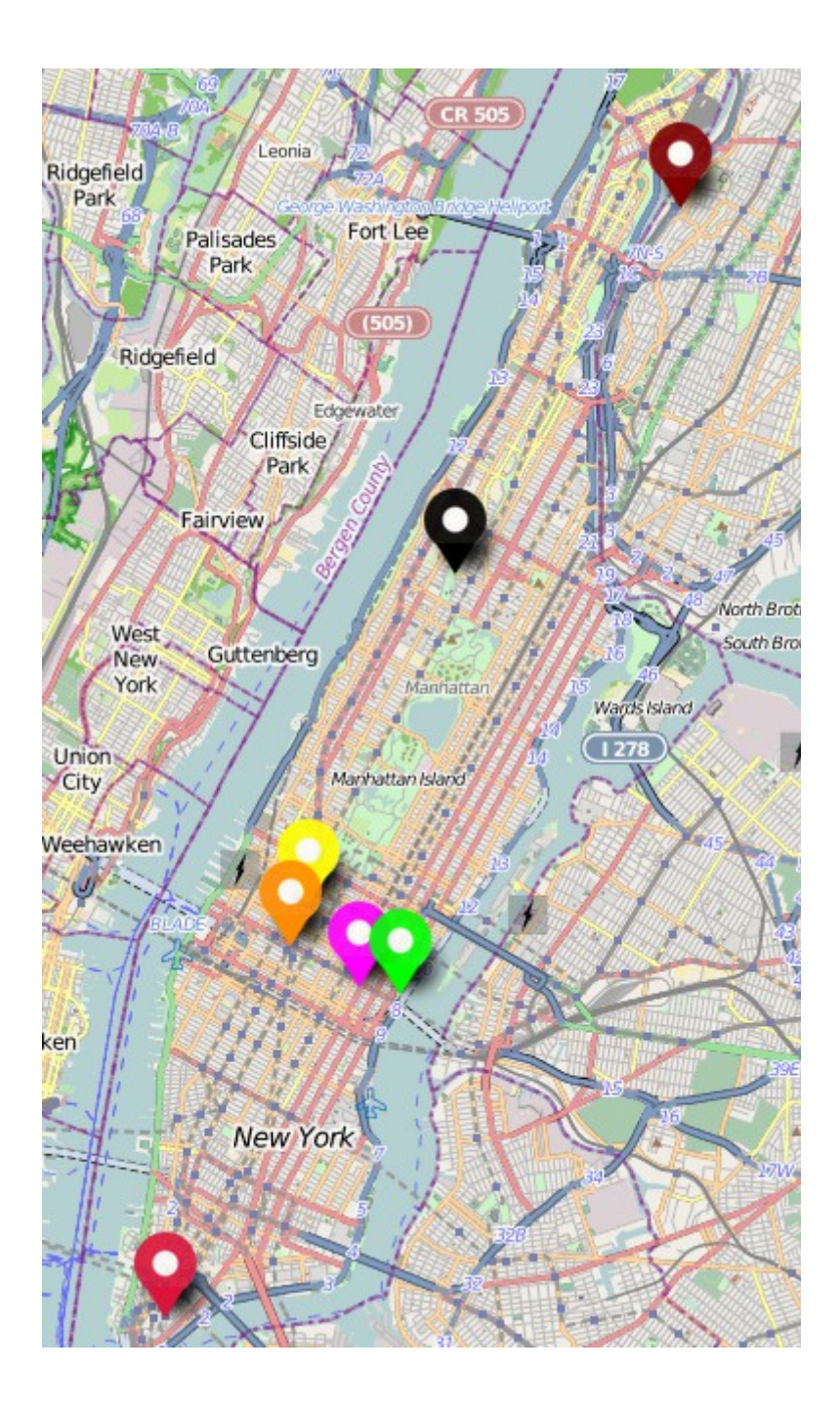

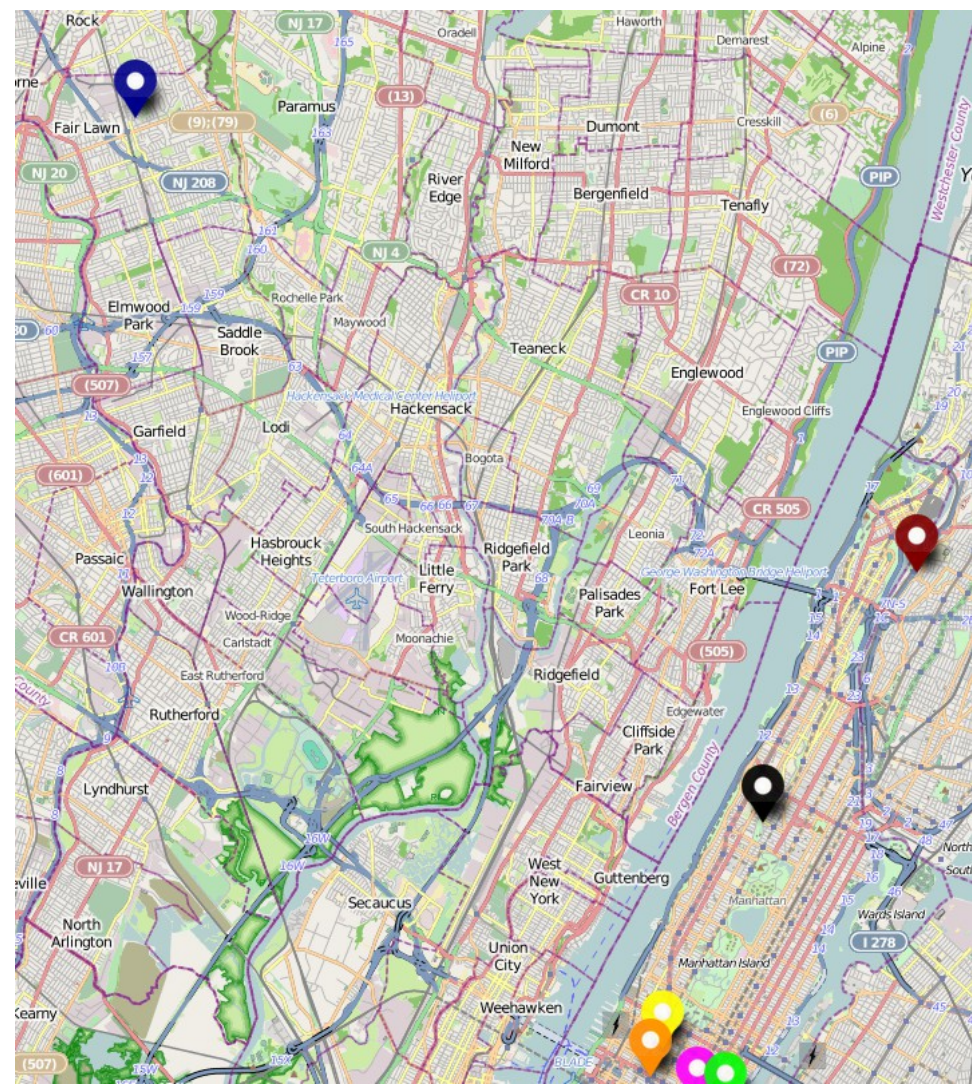

7/ Changer la forme et la couleur des marqueurs : Cliquer sur un marqueur, aller dans propriétés avancées :

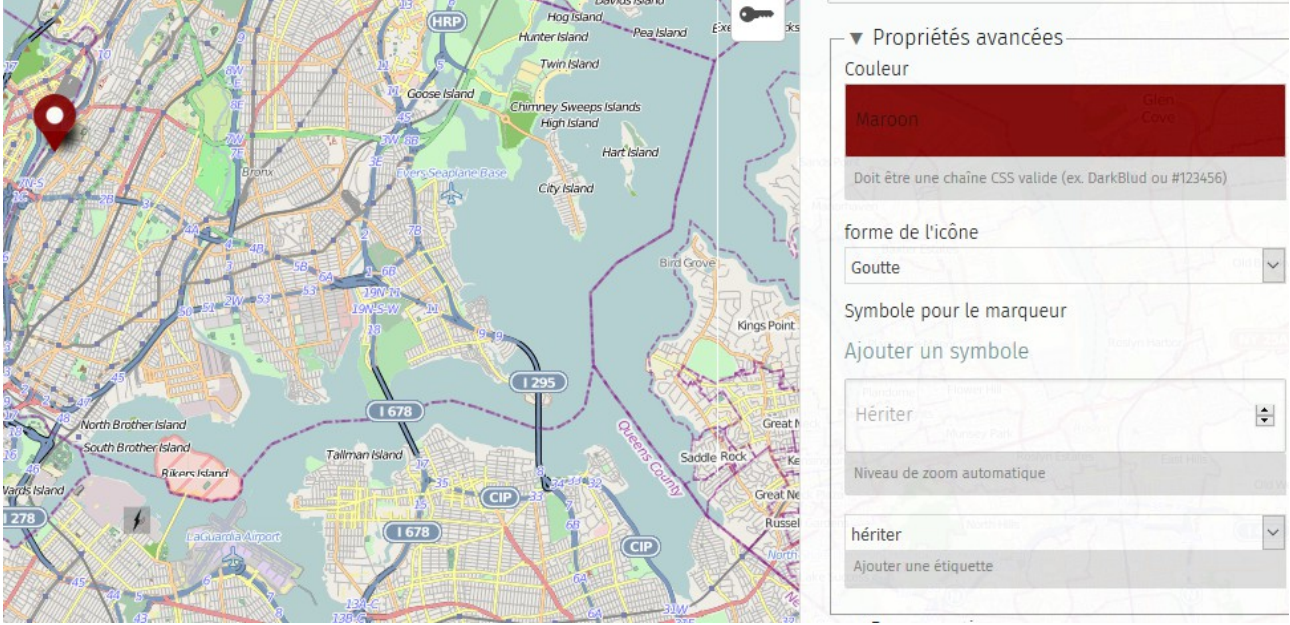

8/ Insérer les images dans les marqueurs : Dans la case « description », entrer l'adresse de l'image avec deux accolades avant l'adresse et deux accolades après l'adresse.

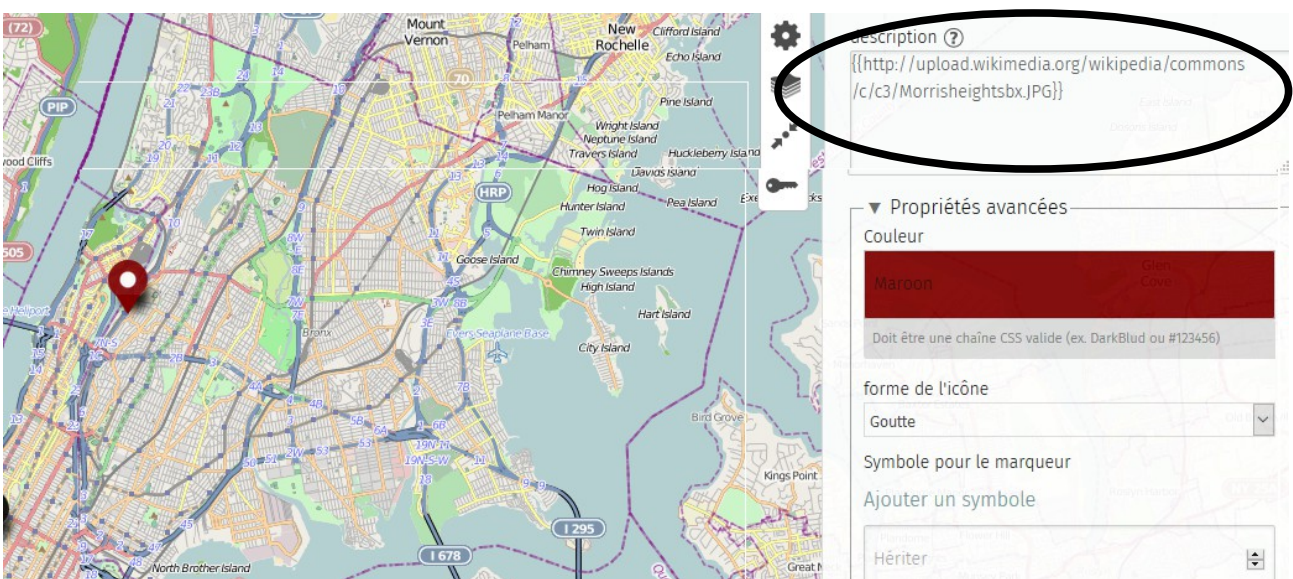

# **Penser à bien enregistrer chaque modification !**

**Voici les adresses des différentes images :** Wall street : <http://thumbs7.dreamstime.com/x/wall-street-new-york-city-16992182.jpg>

#### Manhattan :

[http://thumb7.shutterstock.com/display\\_pic\\_with\\_logo/572056/114734815/stock-photo-new-york](http://thumb7.shutterstock.com/display_pic_with_logo/572056/114734815/stock-photo-new-york-city-skyline-with-urban-skyscrapers-at-sunset-114734815.jpg)[city-skyline-with-urban-skyscrapers-at-sunset-114734815.jpg](http://thumb7.shutterstock.com/display_pic_with_logo/572056/114734815/stock-photo-new-york-city-skyline-with-urban-skyscrapers-at-sunset-114734815.jpg)

ONU :

[http://infocusrevue.files.wordpress.com/2011/02/4893536744\\_44ea4b35d9\\_z1.jpg?w=225&h=300](http://infocusrevue.files.wordpress.com/2011/02/4893536744_44ea4b35d9_z1.jpg?w=225&h=300)

### Broadway :

[http://blog.dailyfreepress.com/wp-content/uploads/2015/10/Times\\_Square\\_1.jpg](http://blog.dailyfreepress.com/wp-content/uploads/2015/10/Times_Square_1.jpg)

Times square :

[https://upload.wikimedia.org/wikipedia/commons/thumb/c/c0/1\\_times\\_square\\_night\\_2013.jpg/1920](https://upload.wikimedia.org/wikipedia/commons/thumb/c/c0/1_times_square_night_2013.jpg/1920px-1_times_square_night_2013.jpg) px-1 times square night 2013.jpg

Morrisheight, bronx :

<http://upload.wikimedia.org/wikipedia/commons/c/c3/Morrisheightsbx.JPG>

Harlem : [https://upload.wikimedia.org/wikipedia/commons/thumb/a/a6/Harlem\\_04.jpg/1280px-](https://upload.wikimedia.org/wikipedia/commons/thumb/a/a6/Harlem_04.jpg/1280px-Harlem_04.jpg)[Harlem\\_04.jpg](https://upload.wikimedia.org/wikipedia/commons/thumb/a/a6/Harlem_04.jpg/1280px-Harlem_04.jpg)

New jersey radburn :

**[https://upload.wikimedia.org/wikipedia/commons/thumb/0/0d/Radburn-cul-de-sac.jpg/250px-](https://upload.wikimedia.org/wikipedia/commons/thumb/0/0d/Radburn-cul-de-sac.jpg/250px-Radburn-cul-de-sac.jpg)[Radburn-cul-de-sac.jpg](https://upload.wikimedia.org/wikipedia/commons/thumb/0/0d/Radburn-cul-de-sac.jpg/250px-Radburn-cul-de-sac.jpg)**